**AKCIE** 

# Analýza domény

#### Štvrtok 13.02.2020 o 18:00

HUBHUB TWIN CITY C, BRATISLAVA

Mám záujem

**Detail akcie** 

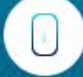

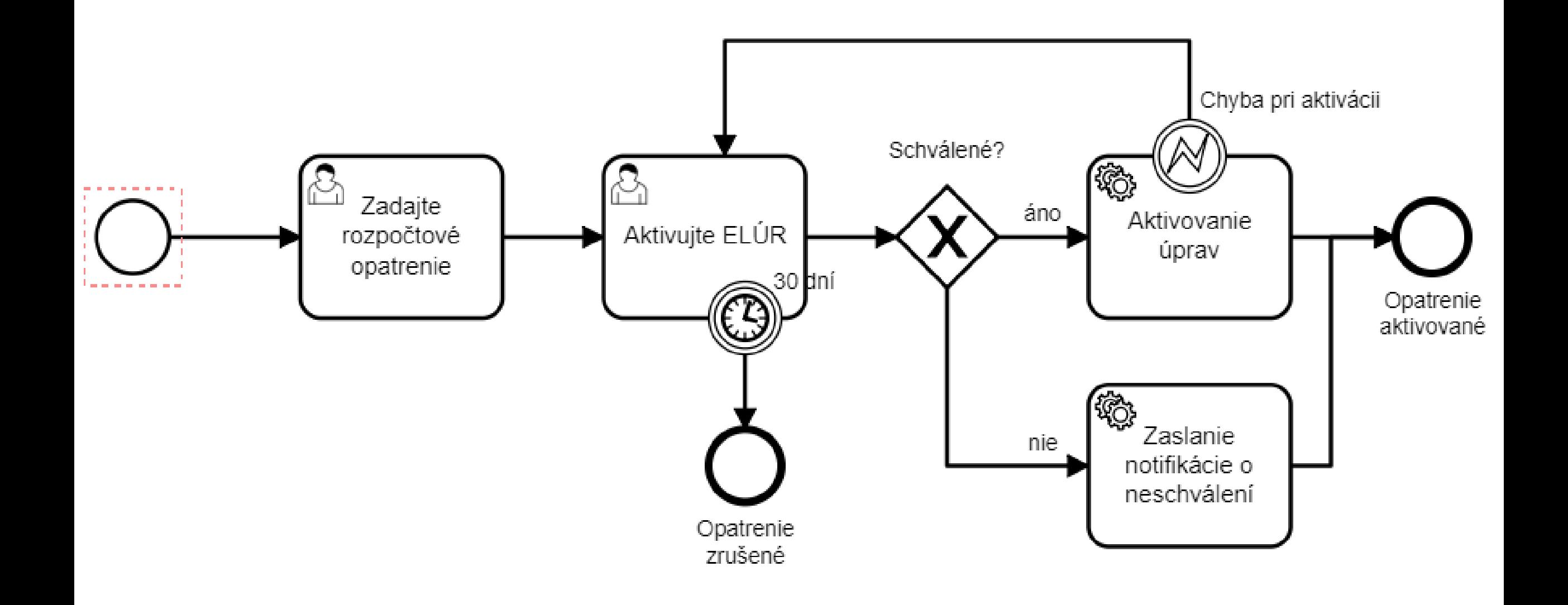

### BPMN vs Stavový workflow

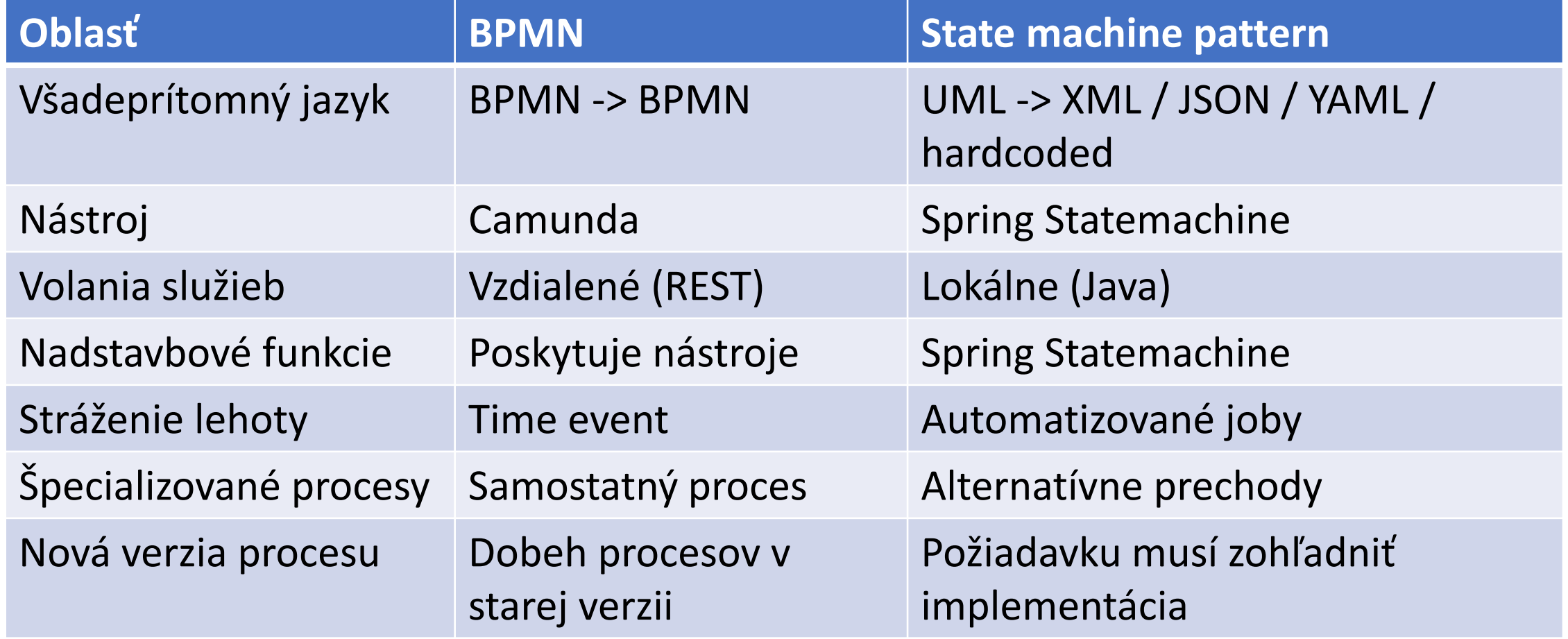

## Dva druhy BPMN

- Conceptual
	- Dokumentuje biznis proces
	- Doménoví experti
	- Pre ľudí
	- Intuitívnosť
	- Možnosť vlastnej interpretácie
	- Relevantné informácie k procesu

#### • Executable

- Konfigurácia pre BPMS
- IT experti
- Pre systém
- Jednoznačnosť
- Interpretácia rigídne daná štandardom
- Implementačné detaily

### Základné kroky v definovaní procesu

- 1. Vymedziť rozsah automatizácie procesu (Macro Level)
- 2. Identifikovať user tasky
- 3. Vytvoriť procesnú dekompozíciu
- 4. Preveriť granularitu taskov
- 5. Doplniť implementačné detaily

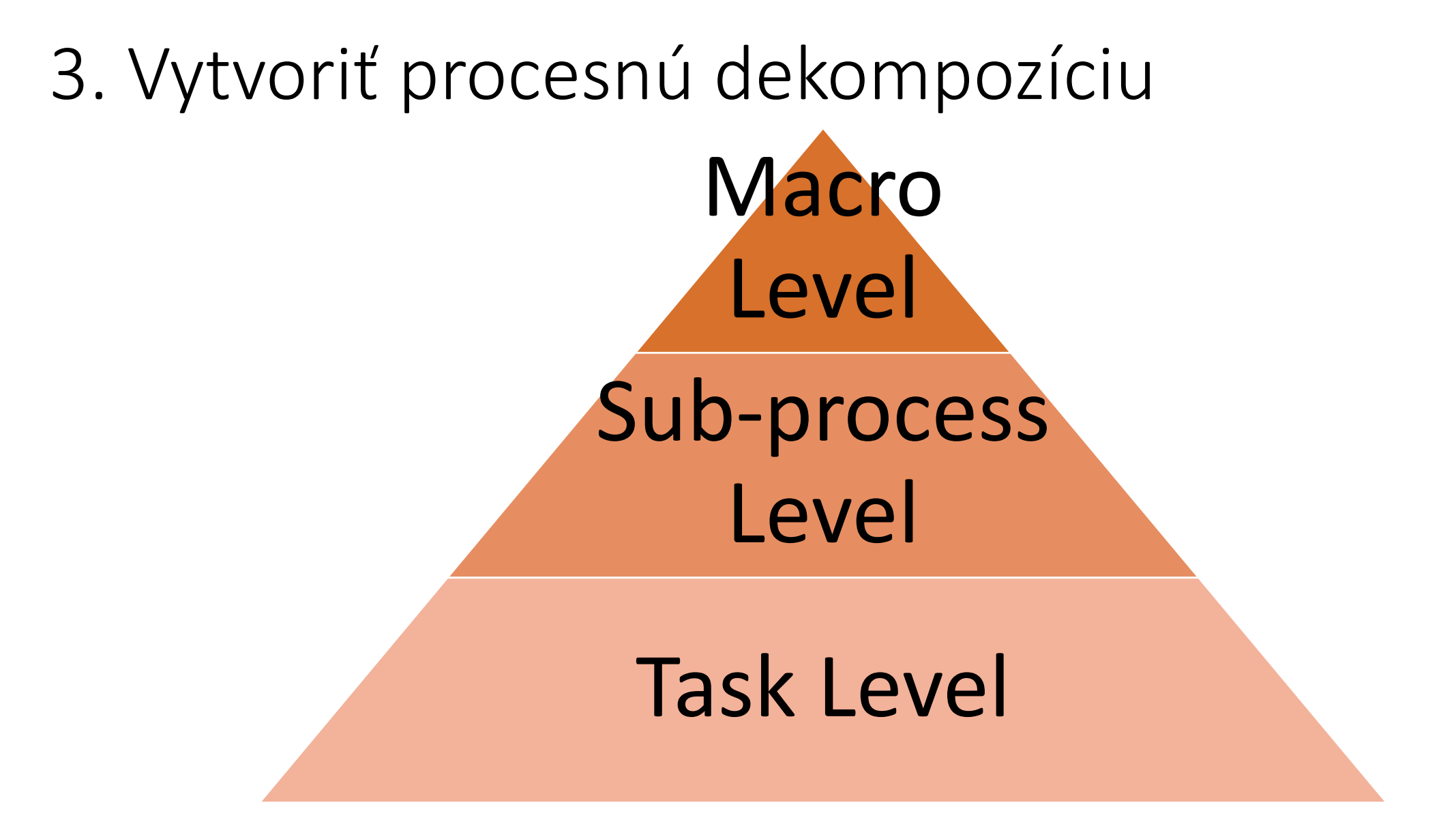

2.9.2019, Zdeno Jašek

### Základné kroky v definovaní procesu

- 1. Vymedziť rozsah automatizácie procesu (Macro Level)
- 2. Identifikovať user tasky
- 3. Vytvoriť procesnú dekompozíciu
- 4. Preveriť granularitu taskov
- 5. Doplniť implementačné detaily

## 5. Doplniť implementačné detaily

- Implementačné detaily:
	- Business key napr. číslo rozpočtového opatrenia
	- Process variable výsledok rozhodnutia používateľa (schváliť / zamietnuť)
- Service tasky čo má urobiť systém v procese automaticky
	- Zmeniť rozpočet

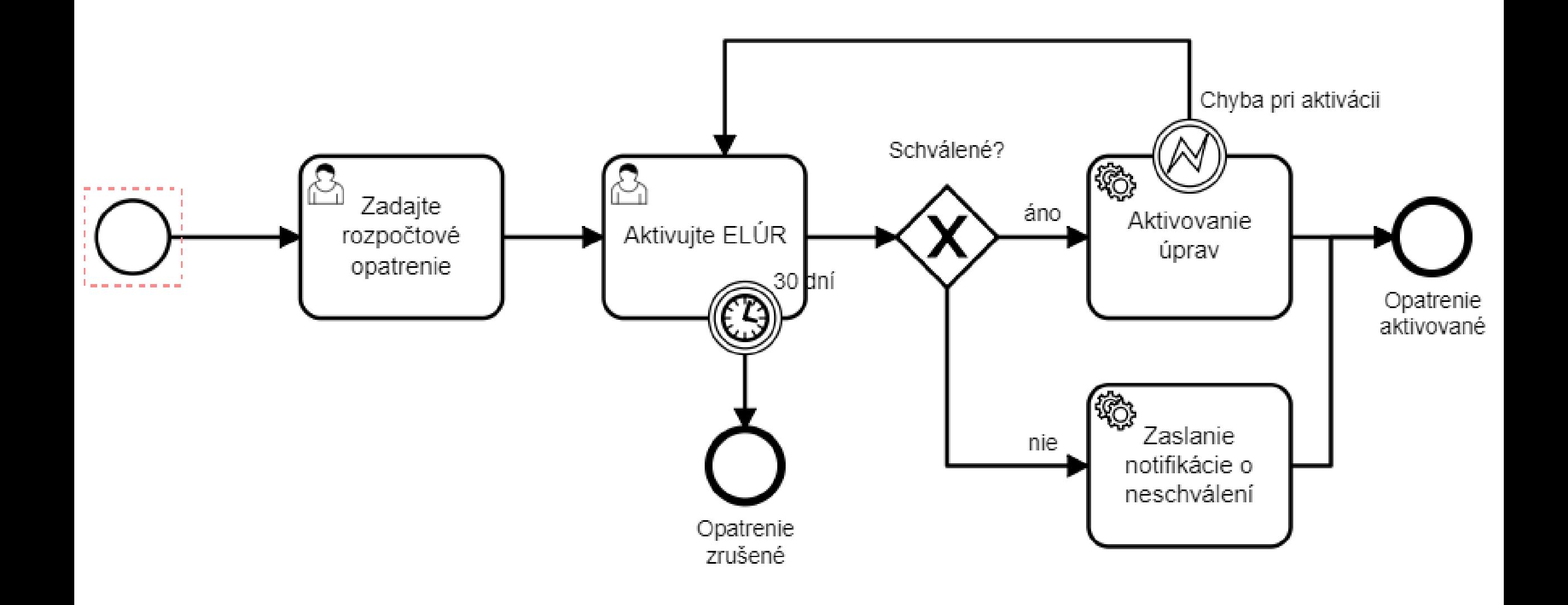

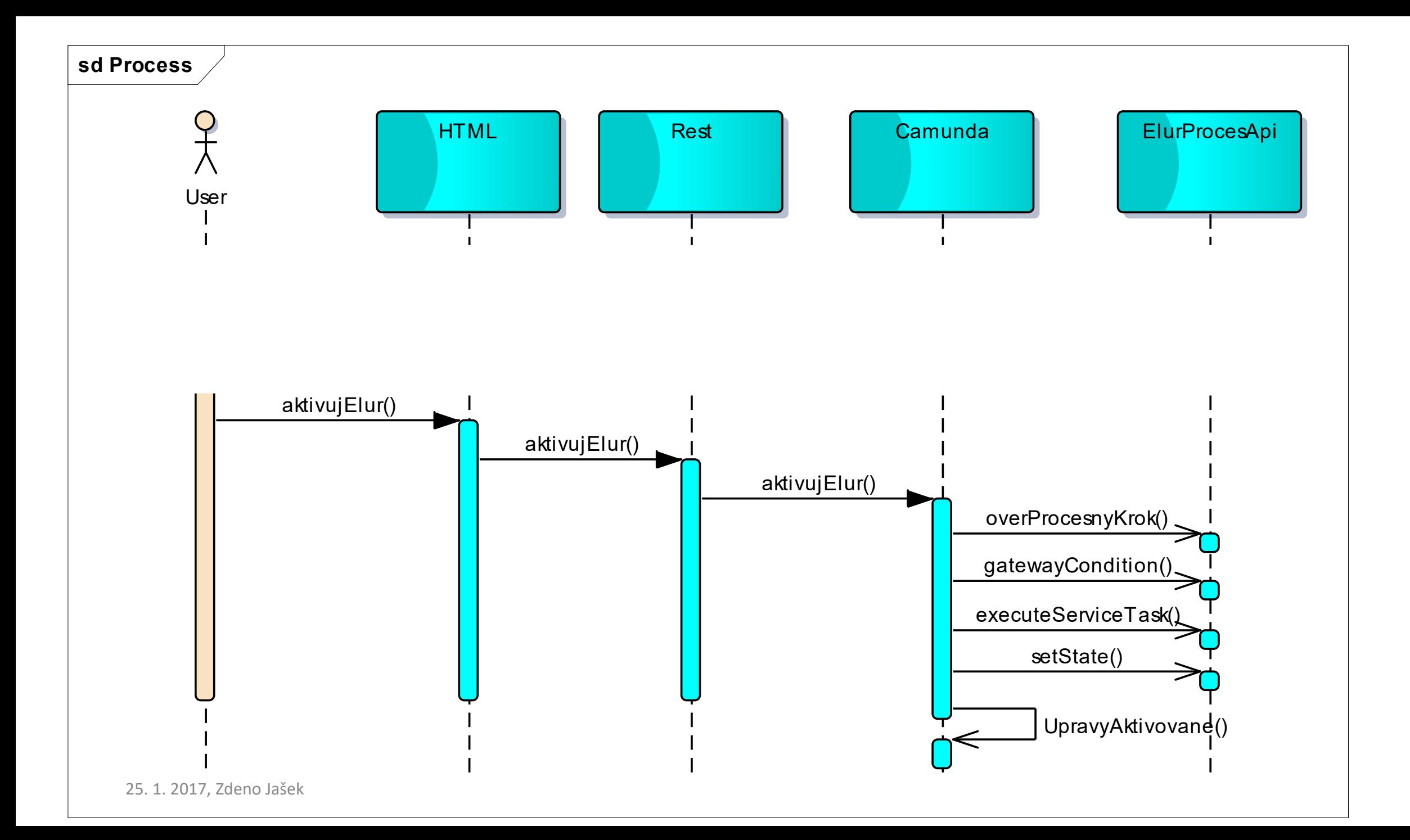

### **Typical architecture with BPMN 2.0**

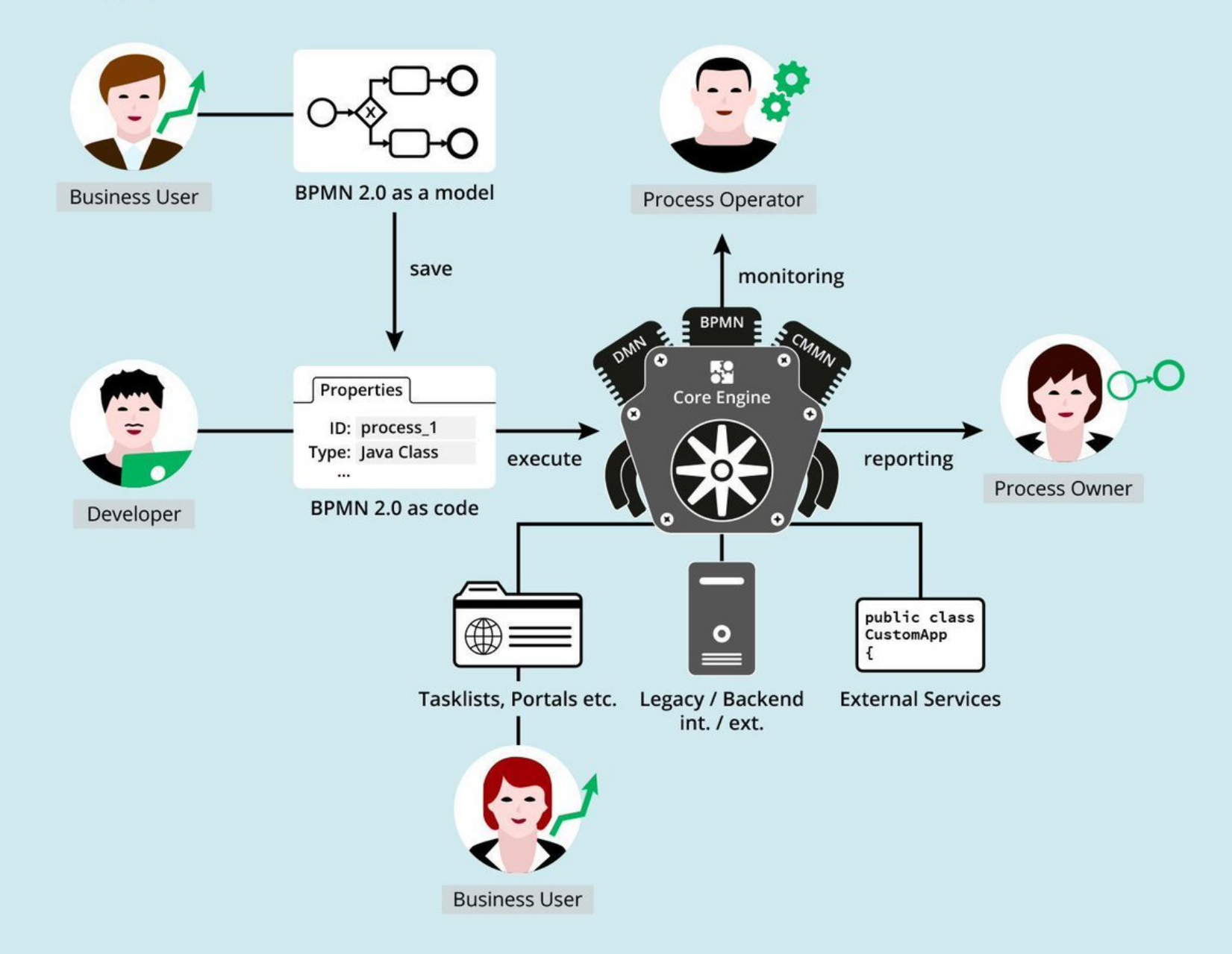

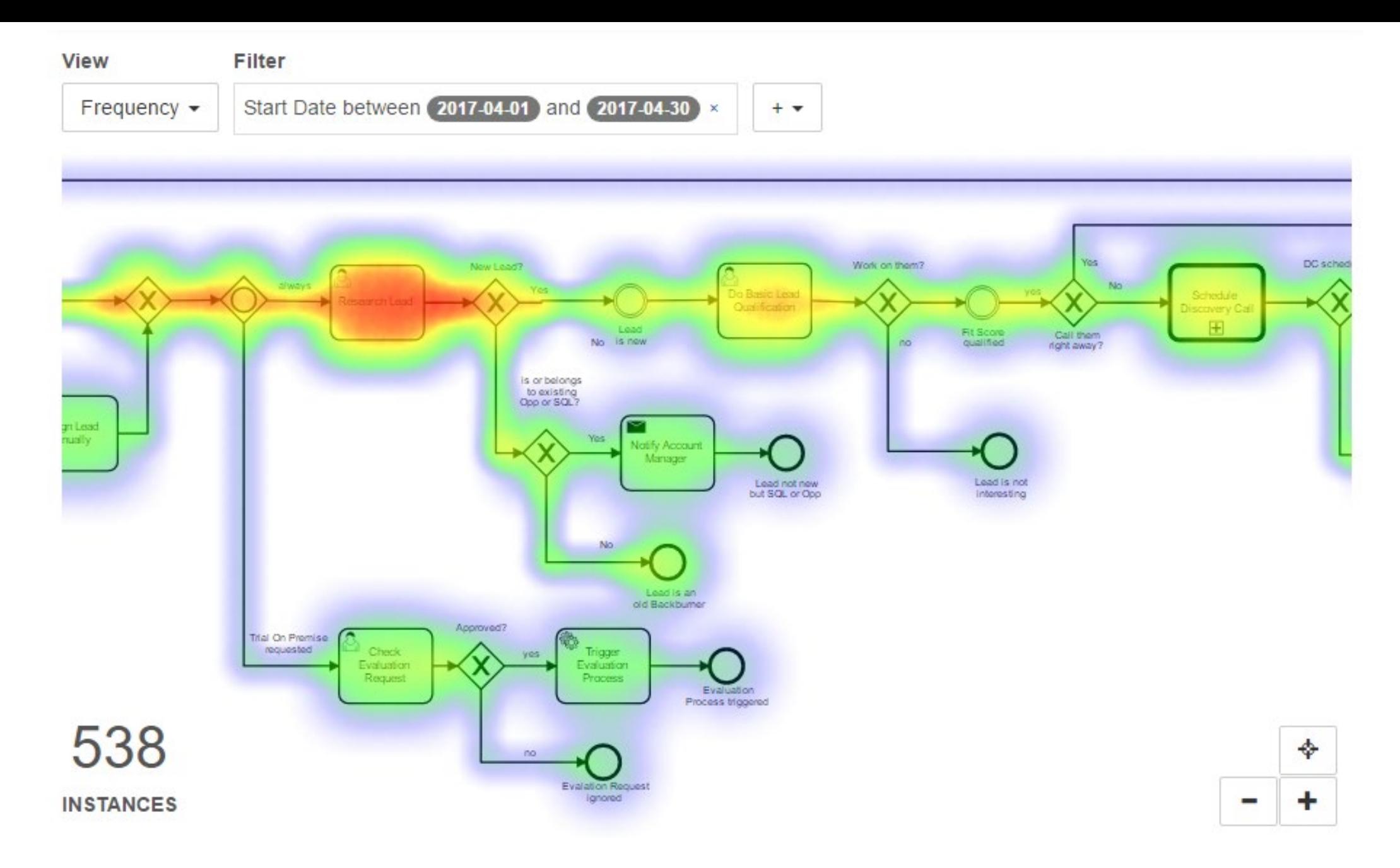

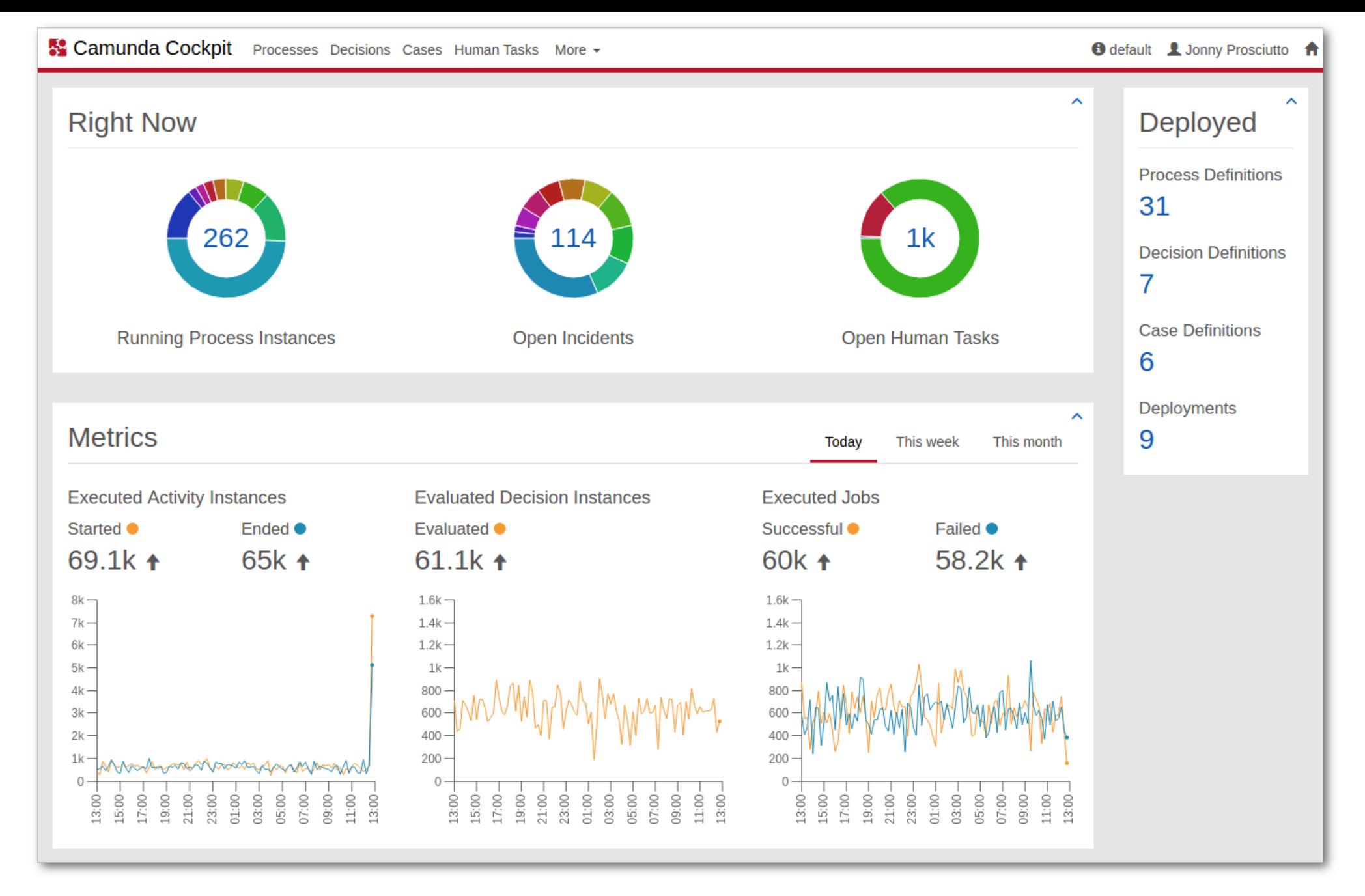